# **wget Examples**

wget can be used to get a single file from a website, or to download the entire site if you know how. Here some examples of using wget.

## **Download a single file**

To get a single file from a website, and save it using it's default name, use:

```
 wget http://www.cameraangle.co.uk/index.php
 This will download the file index.php from wwww.cameraangle.co.uk
```
## **Download a single file and rename it**

To get a single file from a website, and save it using a new name, use:

```
 wget http://www.cameraangle.co.uk/index.php -O index.txt
 This will download the file index.php from wwww.cameraangle.co.uk and save it as index.txt
```
## **Resume an interrupted download previously started by wget itself**

This does depend on the site supporting resuming.

```
 wget ‐‐continue example.com/big.file.iso
```
## **Download a file but only if the version on server is newer than your local copy**

wget ‐‐continue ‐‐timestamping wordpress.org/latest.zip

#### **Download a web page with all assets**

Download a web page with all assets – like stylesheets and inline images – that are required to properly display the web page offline.

wget --page-requisites --span-hosts --convert-links --adjust-extension http://example.com/dir/file

## **Download an entire website**

Download an entire website including all the linked pages and files

wget --execute robots=off --recursive --no-parent --continue --no-clobber http://example.com/

#### **Download all the MP3 files**

Download all the MP3 files from a sub directory

```
 wget ‐‐level=1 ‐‐recursive ‐‐no-parent ‐‐accept mp3,MP3 http://example.com/mp3/
```
#### **Download all images from a website**

Download all images from a website in a common folder in a common folder

```
 wget ‐‐directory-prefix=files/pictures ‐‐no-directories ‐‐recursive ‐‐no-clobber ‐‐accept
jpg,gif,png,jpeg http://example.com/images/
```
#### **Download the PDF documents from a website**

Download the PDF documents from a website through recursion but stay within specific domains.

wget ‐‐mirror ‐‐domains=abc.com,files.abc.com,docs.abc.com ‐‐accept=pdf http://abc.com/

Original article at<http://www.labnol.org/software/wget-command-examples/28750/>

From: <http://cameraangle.co.uk/> - **WalkerWiki - wiki.alanwalker.uk**

Permanent link: **[http://cameraangle.co.uk/doku.php?id=wget\\_examples&rev=1473872418](http://cameraangle.co.uk/doku.php?id=wget_examples&rev=1473872418)**

Last update: **2023/03/09 22:35**

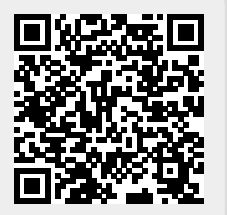